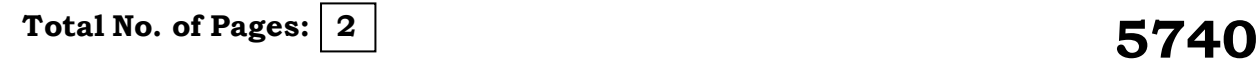

Register Number: Name of the Candidate:

# **B.B.A. DEGREE EXAMINATION, May 2015**

## **(FINANCIAL PLANNING)**

## **(FIRST YEAR)**

## **53 1: COMPUTER APPLICATIONS AND COMPUTERISED ACCOUNTING**

Time: Three hours and the matter of the Maximum: 100 marks

### **SECTION - A**

 $(10\times2=20)$ 

## **Answer any TEN question s**

- 1. Define Computer.
- 2. What are the components of a control panel?
- 3. Give the meaning of Software.
- 4. Enlist the attributes of files and folders.
- of compressing files and folders.<br>
is of word processing.<br>
of find and replace.<br>
are from software.<br>
a MS-word document?<br>
ence?<br>
st centre.<br>
TDS in tally?<br>
SECTION-B 5. Mention the utilities of compressing files and folders.
- 6. Trace out the genesis of word processing.
- 7. State any two uses of find and replace.
- 8. Differentiate hardware from software.
- 9. How do you protect a MS -word document?
- 10. What is a cell -reference?
- 11. Explain the term cost centre.
- 12. How do you account TDS in tally?

#### **SECTION - B**

**( 4 1 0 = 4 0 )**

### **Answer any FOUR question s**

- 13. What is Windows -XP? Bring out its features.
- 14. Briefly explain the advantages of computer.
- 15. List out the steps involved in drafting a MS -Excel worksheet.
- 16. "Without internet, it is almost impossible to run a modern business" -Critically evaluate.
- 17. Explain the uses of Power point in business presentations.
- 18. State the procedure to be followed in creation and alteration of a company in Tally.

 **5740**

### **SECTION - C**

## $(2 \times 20 = 40)$

### **Answer any TWO question s**

- 19. Explain the various types of computer. You are also required to draw a computer and label its devices.
- 20. Describe the merits of on-line business. Draft an on line portal for advertising tourism in Tamil Nadu.
- 21. Briefly explain the various spreadsheet functions available under Ms -Excel.
- 22. Discuss the steps involved in treatment of TDS, service and VAT in Tally.

\*\*\*\*\*\*

2<br>
SECTION-C<br>
Answer any TWO qu<br>
ous types of computer. You ar<br>
1! its devices.<br>
Is of on-line business. Draft an on<br>
ladu.<br>
various spreadsheet functions a<br>
involved in treatment of TDS, se<br>
\*\*\*\*\*\*<br>  $\begin{pmatrix} 1 & 0 \\ 0 & 0 \end{pm$